### JUnit Framework

### Four Phase Test and Test Planning

#### Produced by: Mairead Meagher Dr. Siobhán Drohan Eamonn de Leastar

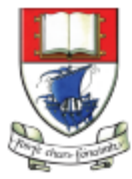

Waterford Institute of Technology INSTITIÚID TEICNEOLAÍOCHTA PHORT LÁIRGE

Department of Computing and Mathematics http://www.wit.ie/

## Topic List

– Four Phase Test.

- Planning a more complicated Test Case.
- Excuses for not Testing.

### Four Phase Test

- How do we structure our test logic to make what we are testing obvious?
- We structure each test with four distinct phases executed in sequence.

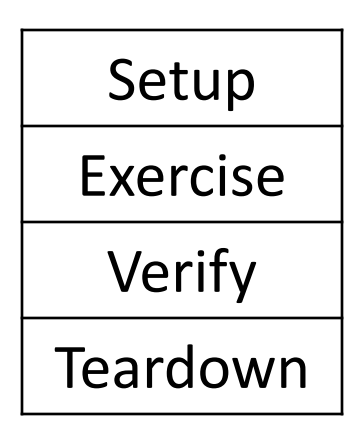

## How it works

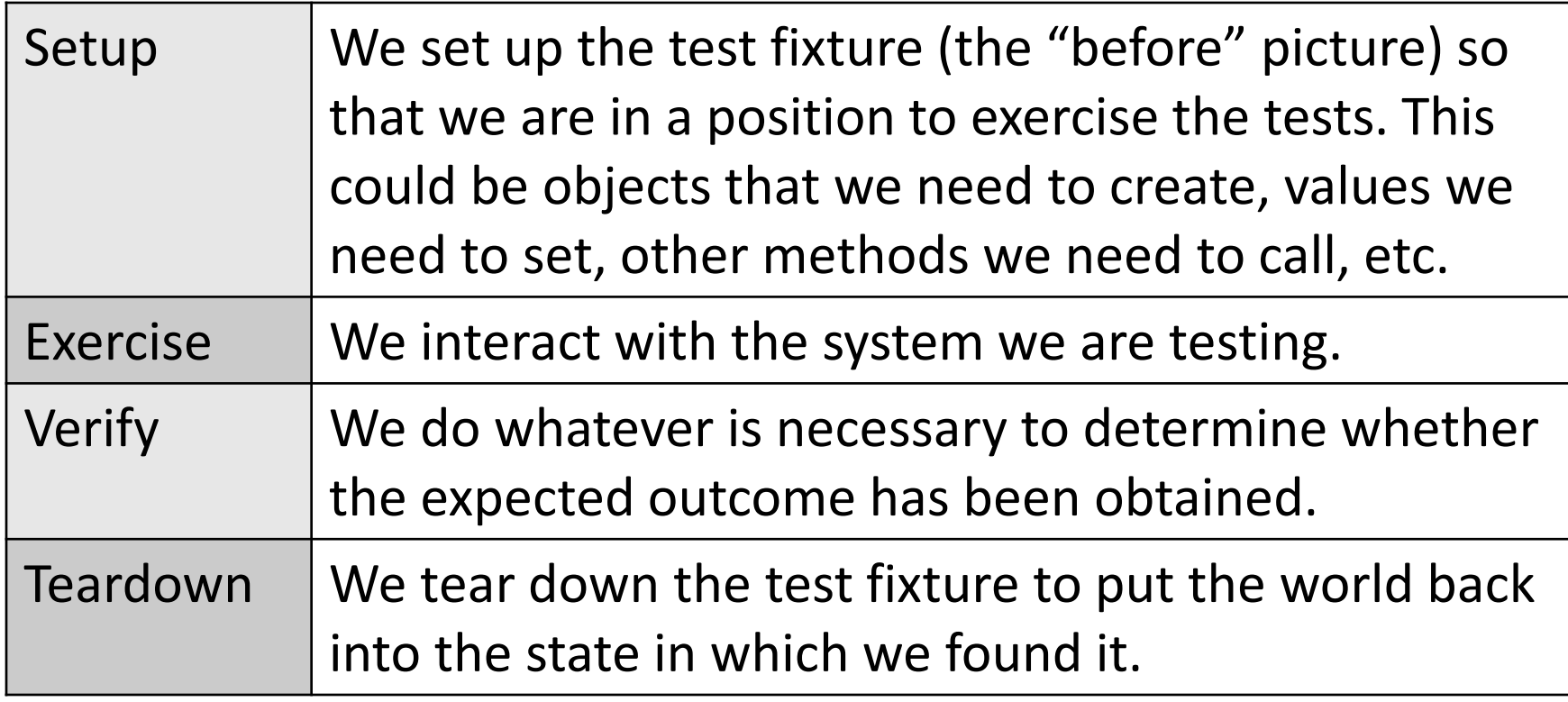

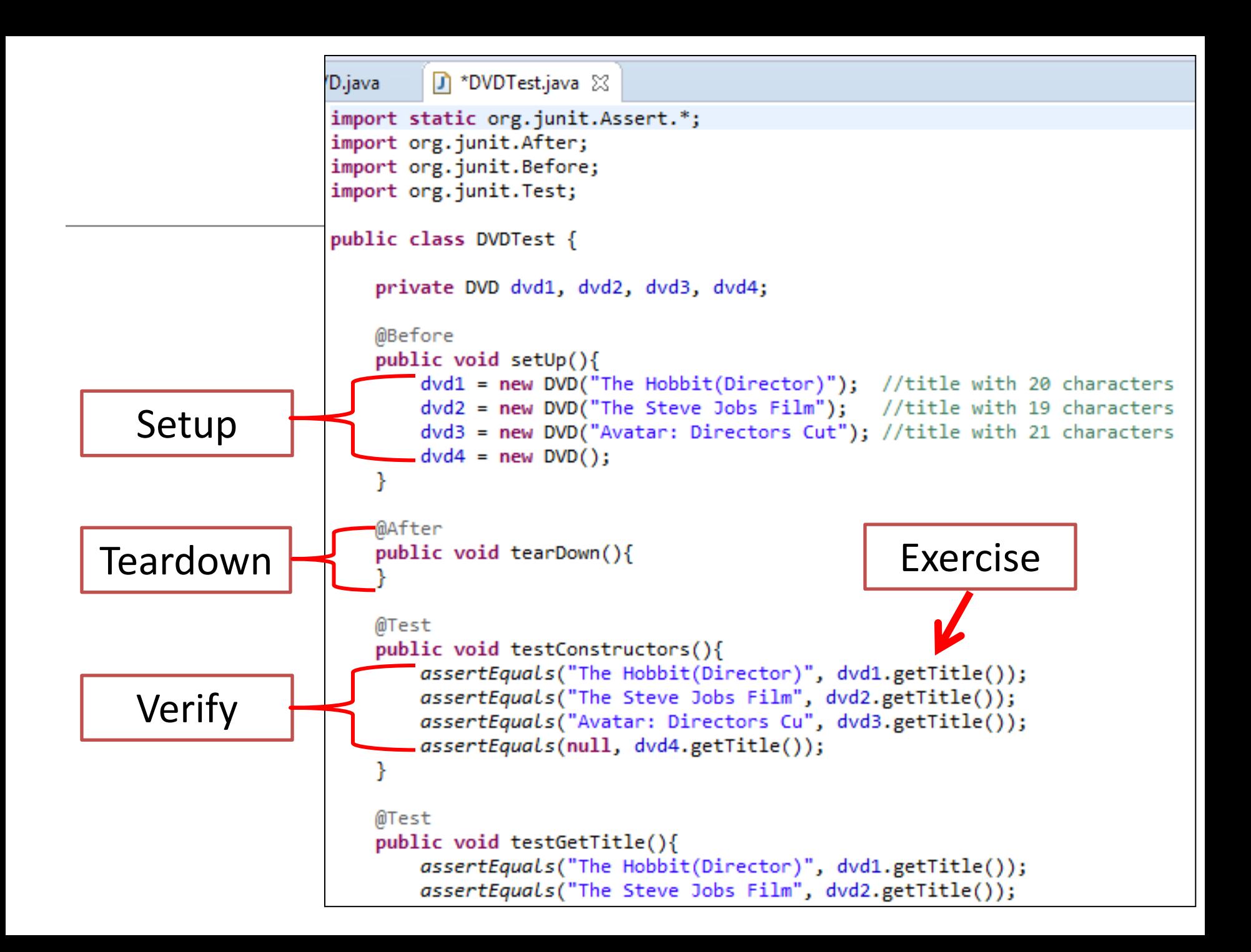

## Topic List

– Four Phase Test.

– Planning a more complicated Test Case.

– Excuses for not Testing.

#### Planning JUnit Tests

- Method to test: A static method designed to find the largest number in a list of numbers.
- The following tests would seem to make sense:
	- $-$  [7, 8, 9]  $\rightarrow$  9  $-$  [8, 9, 7]  $\rightarrow$  9  $-$  [9, 7, 8]  $\rightarrow$  9

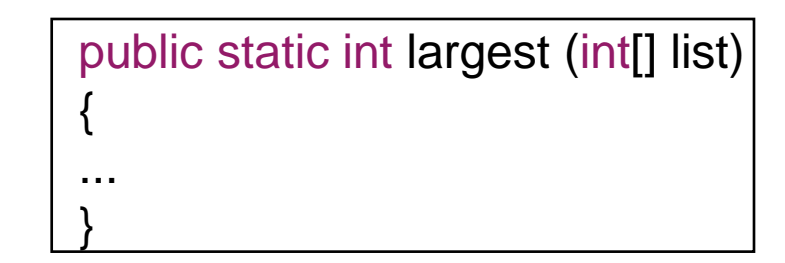

– [supplied test data]  $\rightarrow$  expected result

#### More Test Data + First Implementation

{

 $\overline{\phantom{a}}$ 

}

- Already have this data:
	- $[7, 8, 9] \rightarrow 9$
	- $[8, 9, 7] \rightarrow 9$
	- $[9, 7, 8] \rightarrow 9$
- What about this set of values:
	- $[7, 9, 8, 9] \rightarrow 9$
	- $[1]$  -> 1
	- $[-9, -8, -7]$  -> -7

```
 public static int largest (int[] list)
      int index;
      int max = Integer.MAX_VALUE;
     for (index = 0; index < list.length - 1; index + +)
       {
          if (list[index] > max)
\begin{matrix} \end{matrix}max = list[index];\begin{array}{ccc} \begin{array}{ccc} \ \ \ \end{array} & \end{array}\begin{array}{ccc} \end{array} return max;
```
#### Writing the Test

- This is a TestCase called TestLargest.
- It has one Unit Test to verify the behaviour of the largest method.

```
import static org.junit.Assert.*;
import org.junit.Test;
public class TestLargest
{
 @Test
  public void testOrder ()
 {
  int[] arr = new int[3];
  arr[0] = 8;arr[1] = 9;arr[2] = 7; assertEquals(9, Largest.largest(arr));
 }
}
```
9

#### Running the Test

- Why did it return such a huge number instead of our 9 ?
- Where could that very large number have come from?

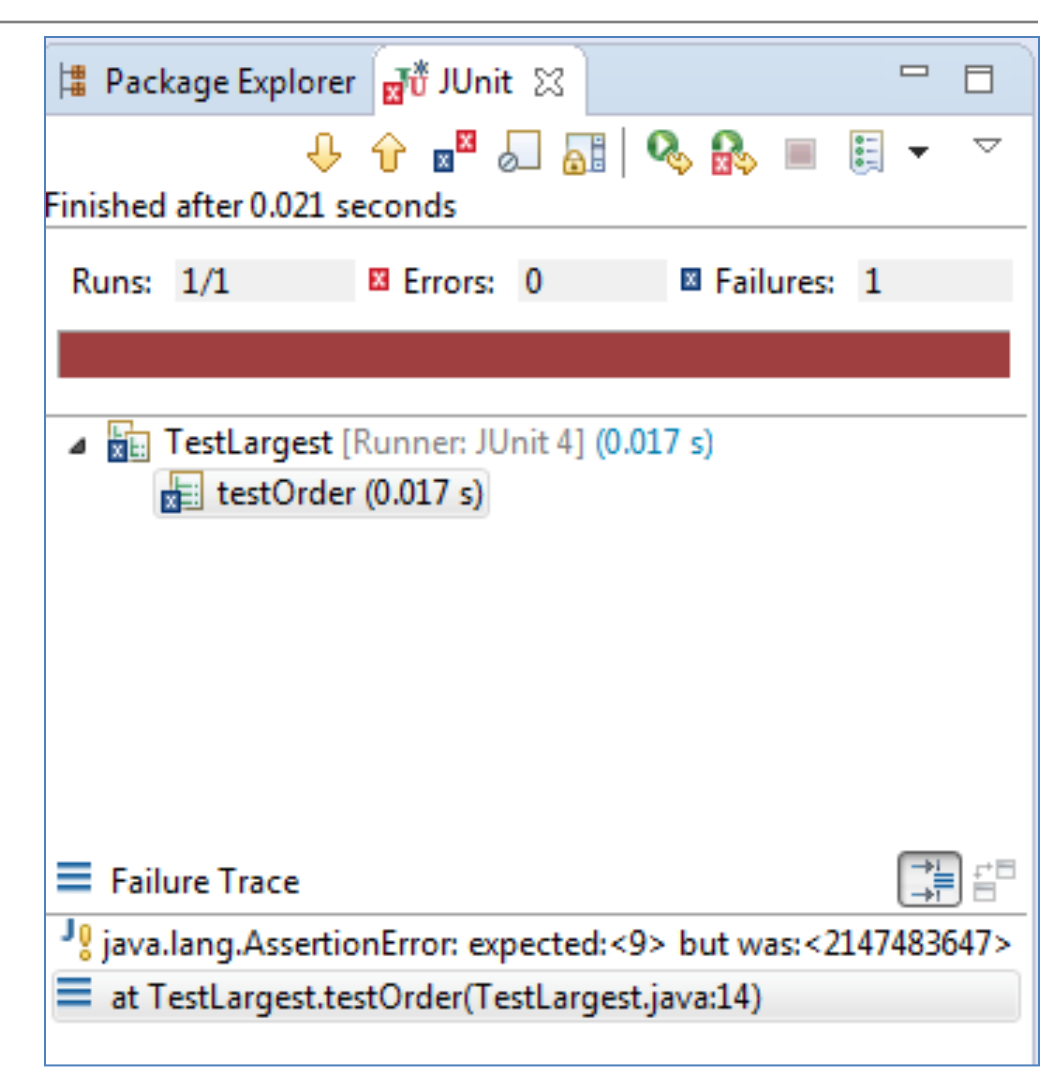

Bug

• First line should initialize max to zero, not MAX\_VALUE.

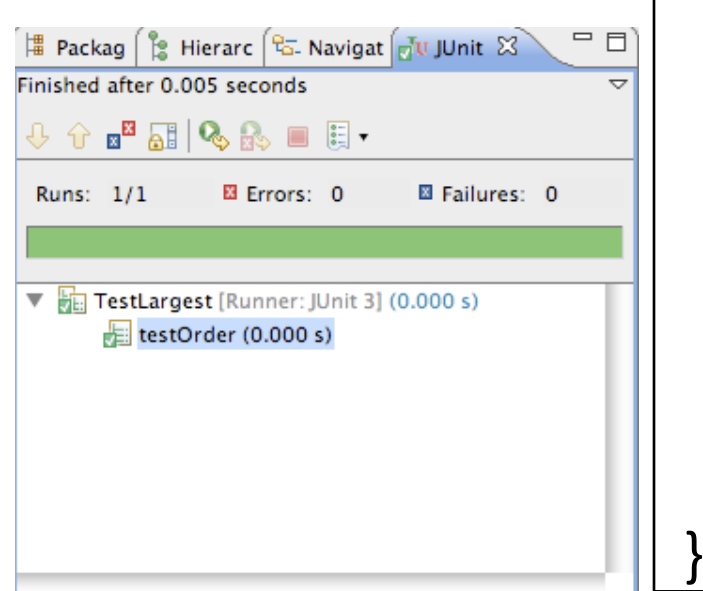

```
 public static int largest (int[] list)
 {
   //int index, max = Integer. MAX VALUE;
   int index, max = 0;
   for (index = 0; index < list.length - 1; index++)
\begin{array}{\begin{array}{\begin{array}{\small \end{array}}}} \end{array}if (list[index] > max)
 {
       max = list[index];\begin{pmatrix} 1 & 1 \\ 1 & 1 \end{pmatrix}\begin{pmatrix} 1 & 1 \end{pmatrix} return max;
```
#### Further Tests

- What happens when the largest number appears in different places in the list - first or last, and somewhere in the middle?
	- Bugs most often show up at the "edges".
	- In this case, edges occur when the largest number is at the start or end of the array that we pass in.
- Aggregate into a single unit test:

```
 @Test
  public void testOrder ()
| {
   assertEquals(9, Largest.largest(new int[] { 9, 8, 7 }));
   assertEquals(9, Largest.largest(new int[] { 8, 9, 7 }));
   assertEquals(9, Largest.largest(new int[] { 7, 8, 9 }));
\big|\big. \big\}
```
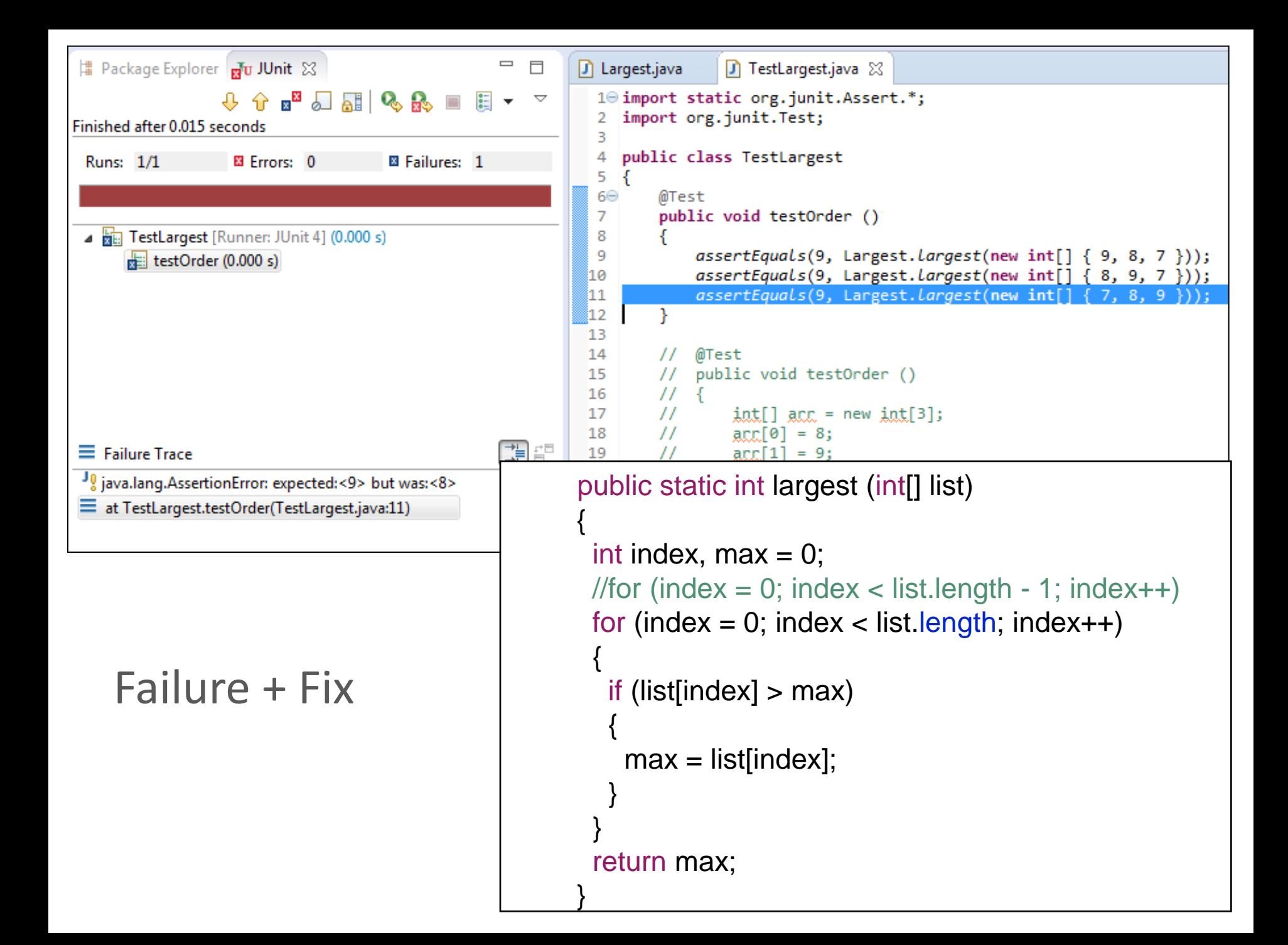

#### Further Boundary Conditions

• Now exercising multiple tests

```
 @Test 
  public void testDups ()
 {
   assertEquals(9, Largest.largest(new int[] { 9, 7, 9, 8 }));
 }
 @Test
  public void testOne ()
 {
                                                                         # Package Explorer du JUnit ⊠
                                                                                                                      \qquad \qquad =\qquad\Box assertEquals(1, Largest.largest(new int[] { 1 }));
                                                                                         +↑■□■QR
 }Finished after 0.013 seconds
                                                                          Runs: 3/3
                                                                                          EX Errors: 0
                                                                                                           El Failures: 0
                                                                          John TestLargest [Runner: JUnit 4] (0.000 s)
                                                                               E testOne (0.000 s)
                                                                               E testOrder (0.000 s)
                                                                               E testDups (0.000 s)
```
#### Failure on testNegative

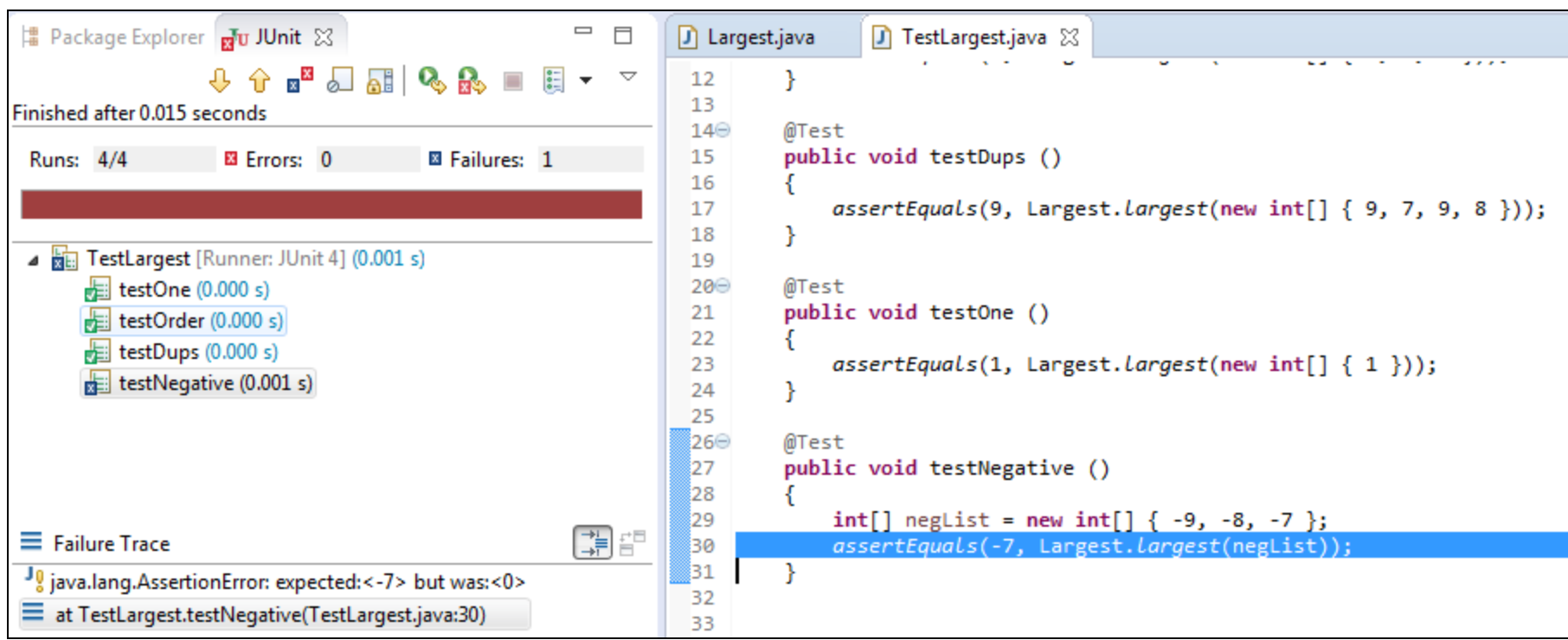

#### fix testNegative

- Choosing 0 to initialize max was a bad idea;
- Should have been MIN VALUE, so as to be less than all negative numbers as well.

```
 public static int largest (int[] list)
 {
      //int index, max = 0;
      int index = 0;
       int max = Integer.MIN_VALUE;
      for (index = 0; index < list length; index++)
\begin{array}{|c|c|c|c|c|}\n\hline\n\text{ }} & \text{ \qquad \quad \{ \end{array} if (list[index] > max)
\begin{bmatrix} \phantom{-} & \phantom{-} \end{bmatrix}max = list[index];\begin{array}{ccc} \end{array}\begin{array}{ccc} \end{array} return max;
 }
```
### Is there a better approach for setting the max value?

- Maybe instead of the MIN VALUE, we set max to be the first element in the list array.
- Would that work?

```
 public static int largest (int[] list)
 {
      //int index, max = 0;
      int index = 0;
      int max = list[0];
      for (index = 0; index < list length; index + +)
\begin{array}{|c|c|c|c|c|}\n\hline\n\text{ }} & \text{ \qquad \quad \{ \end{array}if (list[index] > max)
\begin{bmatrix} \phantom{-} & \phantom{-} \end{bmatrix}max = list[index];\begin{array}{ccc} \end{array}\begin{array}{ccc} \end{array} return max;
 }
```
### Yes and this is the preferred approach!

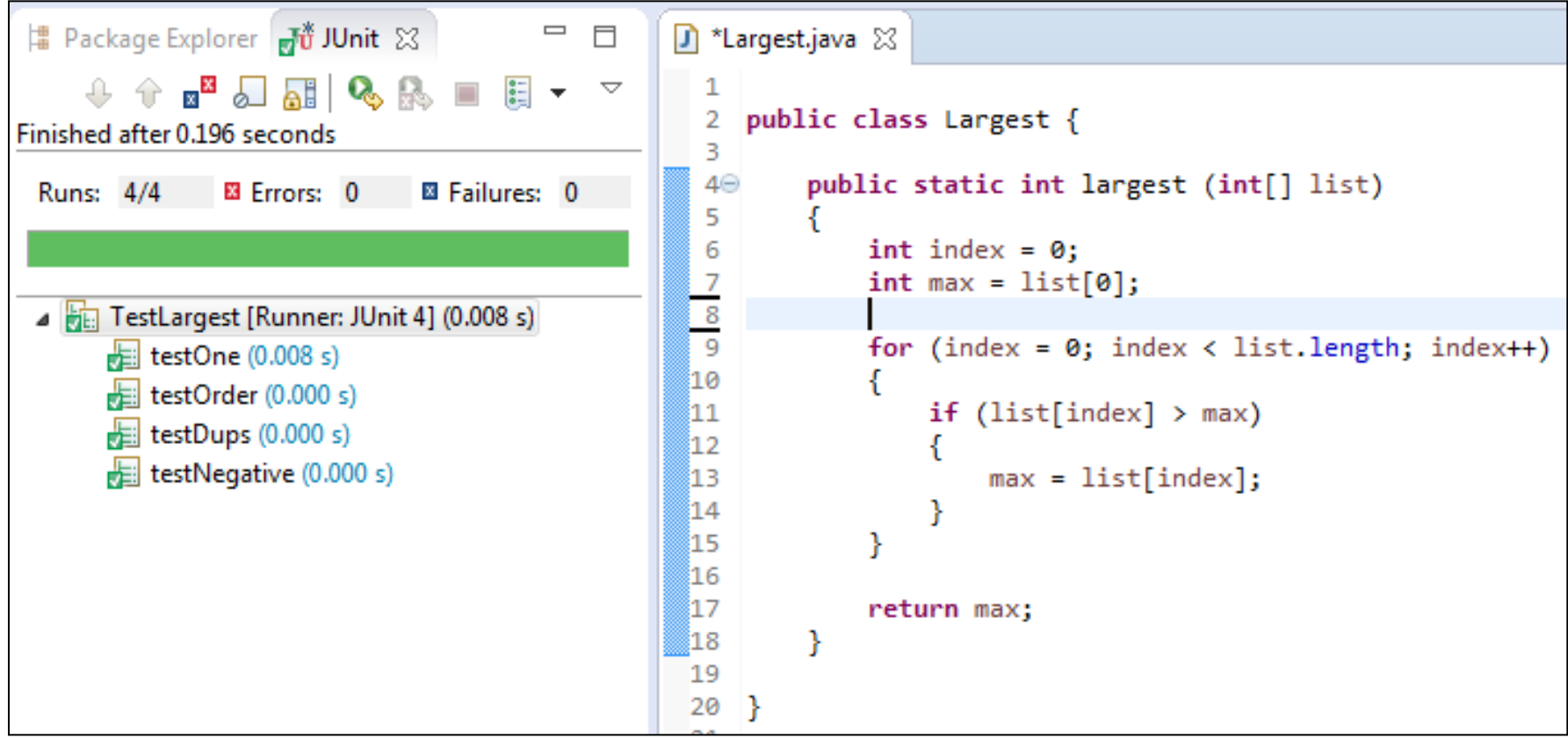

## Topic List

– Four Phase Test.

– Planning a more complicated Test Case.

– Excuses for not Testing.

#### Excuses for not Testing (1)

- *It takes too much time to write the tests:*
	- The trade-off is not "test now" versus "test later"
	- It's linear work now versus exponential work and complexity trying to fix and rework at the end.

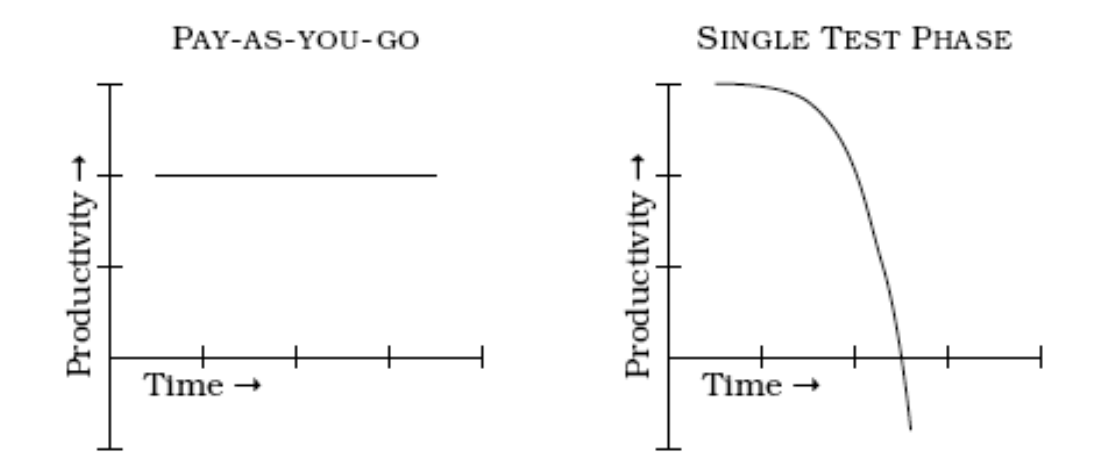

#### Excuses for not Testing (2)

- *"It takes too long to run the tests"*
	- Separate out the longer-running tests from the short ones.
	- Only run the long tests once a day, or once every few days as appropriate, and run the shorter tests constantly.
- "*It's not developers job to test his/her code"*
	- Integral part of developer job is to create working code.
- *"But it compiles!"*
	- Compiler's blessing is a pretty shallow compliment.

# Any Questions?

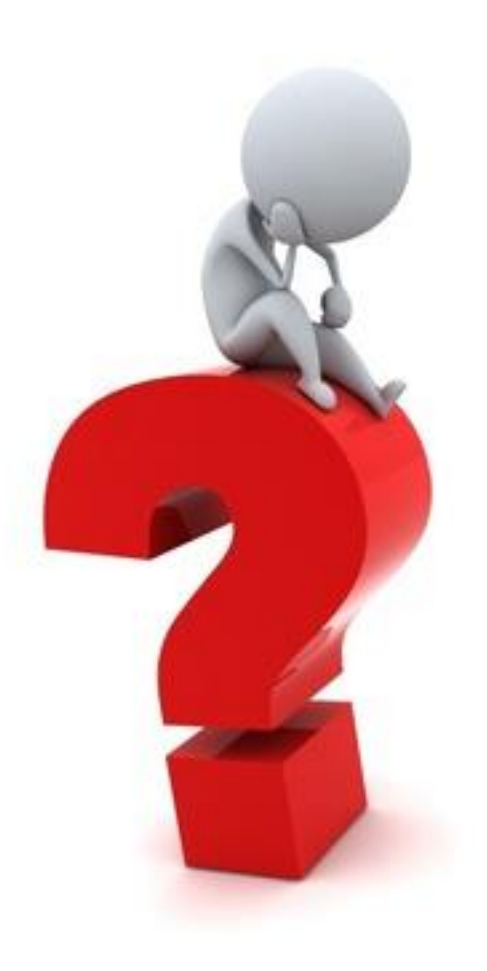

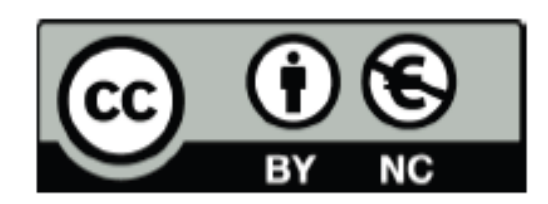

Except where otherwise noted, this content is licensed under a Creative Commons Attribution-NonCommercial 3.0 License.

For more information, please see http:// creativecommons.org/licenses/by-nc/3.0/

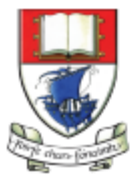

Waterford Institute of Technology INSTITIÚID TEICNEOLAÍOCHTA PHORT LÁIRGE

Department of Computing and Mathematics http://www.wit.ie/